**Perfect Photoshop Brushes - (100+ Brushes)**

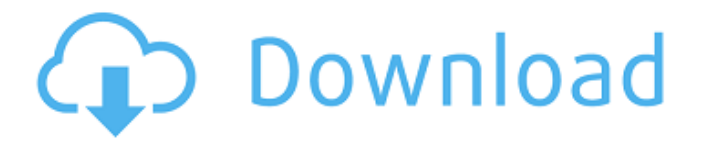

### **Hair Brush For Photoshop Free Download Crack Product Key Full**

Finding your way around Photoshop Photoshop's edit tools are found in two places: under Image⇒Adjustments⇒Image Editor and in the right-click menu, as shown

### **Hair Brush For Photoshop Free Download Download**

It is easy to use and has intuitive drag and drop features that make creating beautiful images quick and easy. If you are looking for beginner-friendly tutorials and resources about using Photoshop Elements, then this is the post for you. Here are some Photoshop Elements tutorials, guides and resources. Read our Photoshop Elements cheat sheet for a quick reference of the tools available to you. Get your free trial of Photoshop Elements 20. After you have purchased a copy of Photoshop Elements, some of the features are automatically installed. Read on for the available features of Photoshop Elements. Quick Photoshop Elements Tutorial: Learning Photoshop Elements When you first run Photoshop Elements it will ask you to update your Adobe software. You will need to be connected to the internet. Once it is done updating your Adobe software, you can add the Photoshop Elements 20 software to your computer and start using it! If you need more help adding the software to your computer, read our guide on How to Install Photoshop Elements.

If you are using macOS you can run Photoshop Elements from the Applications folder. Quick Photoshop Elements Cheatsheet Quick Photoshop Elements Cheatsheet Photoshop Elements: Quick Overview of the Main Tools Most of the tools available to you in Photoshop Elements are based on those from the Adobe Creative Cloud. All of the tools are available in different ways depending on the types of images you are working on. In this quick tutorial, we will go over the main tools and how they work. 1. The Hand Tools The Hand Tool menu contains tools used to change, manipulate, and create layers in your image. You can use the Hand tools to move or rotate your image, to add and remove content, and to change the size and position of layers on an image. 2. The Selection Tools The Selection Tool menu contains tools for working with selections in your image. A selection defines the area you want to manipulate within an image. Selection tools help you select parts of your image to change, remove, add, copy, duplicate, merge, distort, and move. The selection tools use the same basic principles as the Hand Tools. 3. The Layers Panel The Layers Panel is a collection of layers. Layers are organized into collections such as Color or Text. You can show or hide layers by clicking the eye icon on the far right. 05a79cecff

# **Hair Brush For Photoshop Free Download Free License Key [2022-Latest]**

Q: Angular ng-show not working after ng-include I have a situation where i'm using angular bootstrap for my application.I'm using ng-show for showing few elements on buttons but after I include this element by ng-include on button directive it's not working.I have some code as below, Import Data A: Solved this by adding ng-cloak so my code now is, Monday, September 7, 2010 Nail Art -- Faint Green I do this to give something different to my mani's, and I love it so much. It's a base coat/top coat combo, much like a french mani, but it's so so light weight. I often use this on small parts of a design that I feel need a break. I just got my first silk polishes yesterday. I was so excited about it! I'm gonna need to find something to do with them though.Hidden hydrotherapy pool comes to town Updated Time to forget all your worries about winter and luxuriate in the still waters of hidden hydrotherapy pools around the country. Unfortunately for many Australians, there are no such cool retreats within a driving distance. But these days they are popping up everywhere, inspired by the rise of celebrity and sporting celebrities, tourism and a relaxation-seeking public. The owner of the hidden pool in Mount Gambier, the former head judge in the World Games for Sailing and the current owner of the Dark Sky Observatory in Ballarat, was inspired to create a pool as a gift to guests of the hotel he ran in Katoomba. "I felt

what was needed for people that were coming to see the great outdoors, was a look inside to see what they can do themselves," he said. "We were the first ones in Australia to use this technology, so in the past one would have had to go to a health spa or

#### **What's New in the Hair Brush For Photoshop Free Download?**

Q: Installing latest version of GCC on Ubuntu, and getting "sh: g++: command not found" I want to install the latest version of GCC so that I can use multiple compilers. I have tried both the 1.14.x and the 4.1.x from the gcc website, but they both result in an error: In file included from configure.in:2:0: I have followed the instructions at the top of the link to get the following command line: ./configure --prefix=/usr/local CFLAGS='-g -O2' CPPFLAGS='-g -O2' The build log then states that the following is required: Package gcc-4.1 was installed but is not installed or available, and no info is available Even though gcc is present at all of the locations required by the webpage. How can I fix this? Update After updating my OS, I still receive the same error. A: WAT!? And your OS is Ubuntu? Use g++ instead of g++. G++ is the GNU C++ compiler. GCC is the GNU Compiler Collection, and it's the default compiler, so you usually don't need to specify anything. The SitePoint Forums have moved. You can now find them here. This forum is now closed to new posts, but you can browse existing content. You can find out more information about the move and how to open a new

account (if necessary) here. If you get stuck you can get support by emailing forums@sitepoint.com If this is your first visit, be sure to check out the FAQ by clicking the link above. You may have to register before you can post: click the register link above to proceed. To start viewing messages, select the forum that you want to visit from the selection below. Dont forget about irl. In the general population if you look around there are more women with their period than men with theirs. And I'm sure a lot of women on the net are carrying a torch for that one dude. Not a great start. What I'm saying is, putting the blame on a woman and saying "just wait, it'll change" is not really in her interest. It's about how he'd treat

## **System Requirements:**

These are the minimum specifications to run the game on your system: As you can see, in these requirements you will find requirements in the graphic department and in the physics department. You must be sure you have enough graphic memory and enough video memory. The minimum requirements can be installed in any kind of machine, with any graphic card or video card, that can run the game, which is the case of the computer in which you are reading this text. The game only requires a Pentium processor with a clock frequency of 80 MHz or higher and a minimum memory amount of 64

[content/uploads/2022/07/Photoshop\\_CC\\_2021\\_2322325\\_English\\_File.pdf](https://murahlo.com/wp-content/uploads/2022/07/Photoshop_CC_2021_2322325_English_File.pdf) <https://www.greatescapesdirect.com/2022/07/free-natural-texture-for-photoshop-psd/> <https://cambodiaonlinemarket.com/adobe-photoshop-7-quick-reference-card-large-pdf/> [https://gecm.es/wp-content/uploads/2022/07/download\\_free\\_photoshop\\_setup.pdf](https://gecm.es/wp-content/uploads/2022/07/download_free_photoshop_setup.pdf) <https://marriagecermony.com/20-free-pulp-fiction-design-templates-free-invoice-2/> [https://www.carrollvalley.org/sites/g/files/vyhlif5501/f/uploads/understanding\\_local\\_taxes.pdf](https://www.carrollvalley.org/sites/g/files/vyhlif5501/f/uploads/understanding_local_taxes.pdf) [http://bademligardensuit.com/wp](http://bademligardensuit.com/wp-content/uploads/2022/07/photoshop_cloud_brushes_free_download.pdf)[content/uploads/2022/07/photoshop\\_cloud\\_brushes\\_free\\_download.pdf](http://bademligardensuit.com/wp-content/uploads/2022/07/photoshop_cloud_brushes_free_download.pdf) <http://www.studiofratini.com/10-best-photoshop-plugins/> <https://lanoticia.hn/advert/iphone-ice-text-photoshop-custom-styles/> <https://bisnisruli.com/wp-content/uploads/2022/07/alober.pdf> <http://www.master-dmc.fr/2022/07/photoshop-2020-the-latest-version/> <https://athome.brightkidspreschool.com/blog/index.php?entryid=2521> <http://brotherskeeperint.com/2022/07/adobe-photoshop-for-win-7/> [https://www.avon.k12.ma.us/sites/g/files/vyhlif4136/f/uploads/child\\_find\\_2021\\_1.pdf](https://www.avon.k12.ma.us/sites/g/files/vyhlif4136/f/uploads/child_find_2021_1.pdf) [https://www.golfmotion.com.au/sites/default/files/webform/photoshop-cs6-plugins-free](https://www.golfmotion.com.au/sites/default/files/webform/photoshop-cs6-plugins-free-download-for-windows-10.pdf)[download-for-windows-10.pdf](https://www.golfmotion.com.au/sites/default/files/webform/photoshop-cs6-plugins-free-download-for-windows-10.pdf)

[https://murahlo.com/wp-](https://murahlo.com/wp-content/uploads/2022/07/Photoshop_CC_2021_2322325_English_File.pdf)

<https://farmaciacortesi.it/defining-a-custom-script-block-in-photoshop-cs5/> [https://spacebott.com/wp-](https://spacebott.com/wp-content/uploads/2022/07/Lighting_Effects_for_Photoshop__Free_Download.pdf)

[content/uploads/2022/07/Lighting\\_Effects\\_for\\_Photoshop\\_\\_Free\\_Download.pdf](https://spacebott.com/wp-content/uploads/2022/07/Lighting_Effects_for_Photoshop__Free_Download.pdf) <https://www.physics.uci.edu/system/files/webform/yascla998.pdf>

<https://escuelabiogeometria.com/wp-content/uploads/2022/07/gisphoe.pdf>

[https://doitory.com/wp-content/uploads/2022/07/photoshop\\_express\\_ipa\\_download.pdf](https://doitory.com/wp-content/uploads/2022/07/photoshop_express_ipa_download.pdf)